**Adobe Photoshop CC 2020 Free License Key**

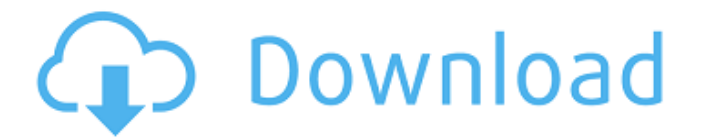

# **Photoshop Download Free For Windows 8 Crack+ Serial Number Full Torrent Free X64 2022 [New]**

\* \_Photoshop Elements 2.0\_ Adobe's Photoshop competitor. As of this writing, it is still a part of the Adobe Suite. \_Photoshop Elements 2.0\_ is an all-around digital image editing tool. The program is completely free. It's available in both a basic edition and a photo edition. Most of the functionality of Photoshop is available in both editions; you just get a different set of options for each of the editions. ## Managing Layers A \_layer\_ is a tool in your image that acts as an independent image. A layer can be anything that you place on top of an image, from an image of a table to a print of your image to a light box overlay. When you overlay an image on top of another one, you create a \_layer mask\_, or a piece of paper that covers the image below. You can add text, change the color of the image, or do any number of things to a layer without affecting the underlying layer. Figure 2-1 shows the new layer overlay. To manipulate a layer, double-click on the layer icon in the Layers panel. The layers beneath your layer appear, and you can adjust or paint on the new layer, as shown in Figure 2-2. FIGURE 2-1: You can add text to any layer. FIGURE 2-2: Double-clicking a layer opens the layer so that you can paint or make other changes. Figure 2-3 illustrates a stacked set of layers. Each layer has a unique name and different fill colors. FIGURE 2-3: Each layer has a unique name and a different fill color. ## Adding or Removing Layers To add a new layer, click the arrow next to the word New in the Layers panel and choose either Overlay or Insert from the pop-up menu. In this example, we chose Overlay. See Figure 2-4. FIGURE 2-4: The layer is positioned below the layer that you're modifying. To remove a layer, select it in the Layers panel and click the trash can symbol (shown in the margin). Your layer is gone from your image, but it may be possible to retrieve it later. You can reuse a layer for any other purpose. Click the layer's down arrow at the bottom of the Layers panel, choose Back, and then choose the layer that you want

### **Photoshop Download Free For Windows 8 Crack With Keygen [Mac/Win]**

Photoshop Elements 2019 New in Photoshop Elements 2019 There are numerous new features in Photoshop Elements 2019. In addition to the previously mentioned new features, these include: Font panel improvements. A new Bristle Brush for creating digital paint and scratch effects. The ability to scale and position Elements action sets. A new Paste & Transform button and crop-to-selection tools. Better text tools. A new storyboard. Best of all, Photoshop Elements 2019 continues to provide a straightforward and easy-to-use interface that makes creating professional-quality images and sharing them with the world a breeze. Pre-built, animated, and still wmps The new motion design templates offer a new look and feel for wmps. You can import and animate wmps with ease. It is now easier to create efficient videos. Here are some of the new motion design templates: The new transitions are simple and easy to create. You can create, edit, merge, and more to make your video look great. You can create transitions for wmps, movies, and slideshow. Related: How to animate a screen recording A new Timeline Panel You can add animations to your wmps with ease using the new timeline panel. You can create and edit animations easily. You can also sync wmps and images to create more polished videos. Adding more photo editing tools To edit a photo in Photoshop Elements 2019, go to the main menu and click Image  $\rightarrow$  Edit Photos. You can use the tools in the toolbar to add color adjustments or modify image-editing effects. You can also crop, edit, crop, remove blemishes, add text, add text to a photo, or perform a variety of other image-editing techniques. Improvements to the image-editing tools The recent updates to the image-editing tools provide additional editing options. For example, you can make image-editing

adjustments to photos, videos, or both. Using these tools is easy, straightforward, and straightforward. Here is a screenshot showing the image-editing tools: The new tools in the Enhance menu include: Style Masking Retouch Levels Brightness/Contrast Remove Red Eye Whiten teeth Mono Photo-Editing 05a79cecff

# **Photoshop Download Free For Windows 8 Crack Torrent (Activation Code) [2022-Latest]**

The Brush Tool allows you to create custom brushes. To create a new brush, click the Brush Tool icon on your toolbar. Then click in the Canvas to open the Brush Tool Options Bar, and select the Brush Preset. Depending on the brush, you may see a small icon with various settings, including size, hardness, and opacity. The Eraser tool is used to edit images. It allows you to remove pixels from images. There are various brush types in Photoshop. The Paintbrush creates a brush outline around the edges of an area or creates a gradient. The Soft Brush effect erases part of an image. A Pencil Brush creates a cool brush stroke effect. Tracing is used to draw a path along an image or image-editing object. For example, you can draw a path along the edge of an object to straighten it out. Then, you can easily erase the stroke after you're finished. Types of Brushes in Photoshop A brush is a digital tool that allows you to paint with a stylus on a canvas. Brushes are used to create images by covering the canvas with layers and blending them together. You can create new brush shapes by editing a pre-existing brush, changing a brush tip shape, adjusting a brush size, and modifying a brush's color. For example, you can change the direction in which a brush strokes or change its size. You can add a filter to change the strength of a brush, just like adding one to a brush tool. Adding a filter to a brush changes the way pixels are applied to the canvas. The following table describes some of the most common brush types in Photoshop: Brush-Setting Options Expression You can use the following to change a brush's appearance: Browse Categories The Browse Categories window is a convenient tool that enables you to change brush settings, the presets you've created, the brushes that you've used and the styles you've applied to images. After you've completed the changes in the Settings dialog, click the OK button to apply the changes to the brush or style. Adjust Brush Settings After you've made your selections, you can modify the brush. Some brush settings remain unchanged, but many of the brush settings can be adjusted. You can change the brush's size, select a brush color, change the brush or pen

### **What's New In Photoshop Download Free For Windows 8?**

Q: deleting last few rows of data in CSV, sorted alphabetically I am trying to delete the last few rows of data in a csv file, so as to make it smaller without losing data. I am using the code below: import csv with open('data\_1.csv', 'rb') as data\_file:  $reader = \text{csv.reader(data_file, delimiter} = ', ') reader.truncate(-5) with open("data_new.csv", 'w') as data_file_new: writer =$ csv.writer(data\_file\_new) writer.writerows(reader) My data csv file is also sorted alphabetically. I expect that the last 5 rows of the file will be deleted. But the output csv file has 5 rows of data remain in it instead of only 5 rows. I have also tried using del (to delete the last five elements) and that didn't work. Why is it? How can I solve it? A: When you open the file "with open('data\_1.csv', 'rb') as data\_file": You are opening the file with read mode, this means that the mode is read the file line by line, so the last line will be the last in the file. To open the file in append mode to create a new file, change the line as following: open('data\_1.csv', 'a') Please check the documentation about mode to get the difference between these two modes. Ultrastructure of the cleptoparasite Zydocerella martinliana (Acanthocephala: Polymorphidae). Ultrastructure of the cleptoparasite Zydocerella martinliana is described. The microscopic size and the structure of the developed acanthorhynch host remains unchanged. The trematode penetrates the epidermis of the host, leaving a scar on the epidermis. The acanthorhynch is covered with specialised lanceolate membrane structures and 1-3 spines. The parasite occupies about 1/3 of the acanthorhynch and are arranged in parallel. The complicated structure of the parasite suggests that it can increase its

protection from the environment by a

# **System Requirements For Photoshop Download Free For Windows 8:**

- Windows 7 (64 bit) - CPU 3 GHz or higher - 2 GB RAM - 1024x768 resolution Description: Simply put, the objective of the game is to reach the boss in the highest level of difficulty. In order to do so, you need to build up, upgrade and improve your ship until it is able to survive in the jungle full of traps and dangers. Your ship will be damaged when you crash and lose life, so you need to keep in mind that you are limited in how much you can repair it

# Related links:

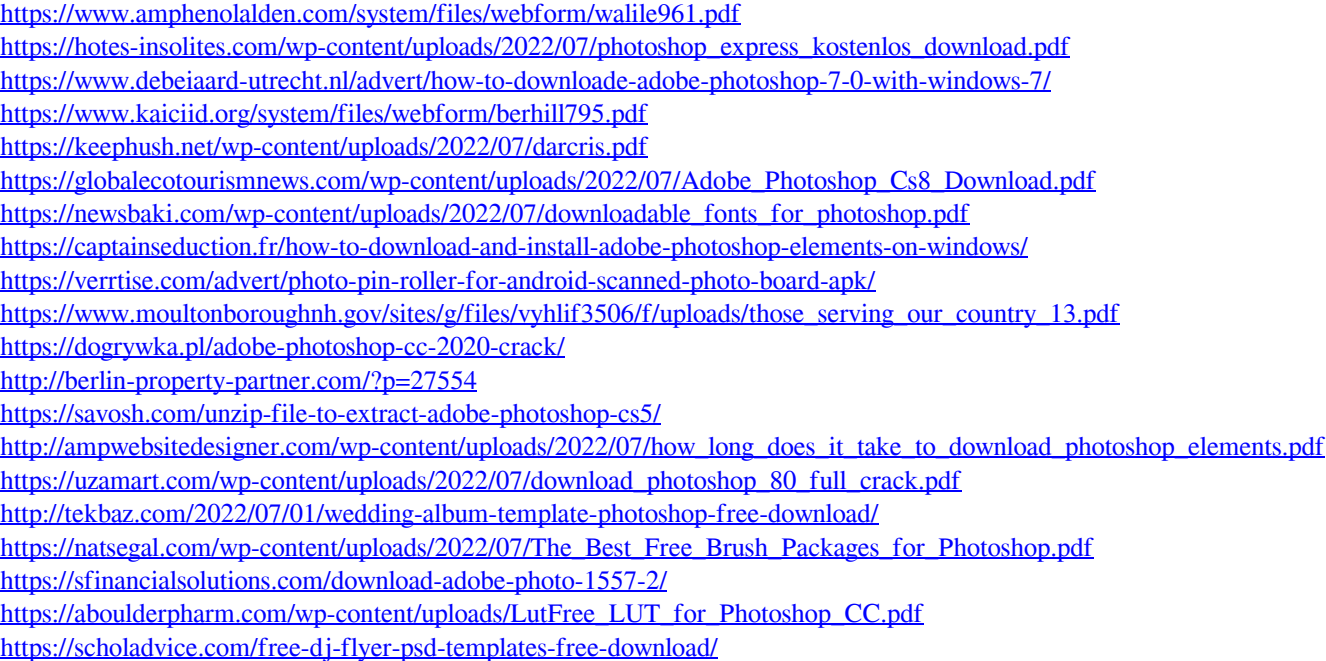